МИНИСТЕРСТВО НАУКИ И ВЫСШЕГО ОБРАЗОВАНИЯ РОССИЙСКОЙ ФЕДЕРАЦИИ ФЕНДЕРАДЕНОЕ ГОСУДАРСТВЕННОЕ АВТОНОМНОЕ ОБРАЗОВАТЕЛЬНОЕ УЧРЕЖДЕНИЕ ВЫСШЕГО ОБРАЗОВАНИЯ ФИО: Линник @кНина Влидюмировнаьный исс<mark>ледовательский ядерный университет «МИФИ»</mark> Должность: Руководитель СФТИ НИЯУ МИФИ<br>Дэтэ поллисания: 13.10.2023.13:40:45 **СНЕЖИНСКИЙ фИЗИКО-ТЕХНИЧЕСКИЙ ИНСТИТУТ**— Дата подписания: 13.10.2023 13:40:45 **СНЕЖИ<mark>НСКИЙ фИЗИКО-ТЕХНИЧЕСКИЙ ИНСТИТУТ**—</mark><br>Уникальный программный редерального государственного автономного образовательного учреждения высшего образования уникальный программный ключ:<br>десь, экз по 2001 гадовлерователя со 1 так акциональный исследовательский ядерный университет «МИФИ» **(СФТИ НИЯУ МИФИ)** Документ подписан простой электронной подписью Информация о в дрепьце! Дата подписания: 13.10.2023 13:40:45 d85fa2f259a0913da9b08299985891736420181f

## **«УТВЕРЖДАЮ»**

Зам. руководителя по учебной и научно-методической работе П.О. Румянцев « $\rightarrow$  20 г

## **РАБОЧАЯ ПРОГРАММА УЧЕБНОЙ ДИСЦИПЛИНЫ**

ПД.03 Информатика и информационно-коммуникационные технологии

Специальность 15.02.08 «Технология машиностроения»

Квалификация выпускника техник

Снежинск 2021

**Рабочая программа** учебной дисциплины ПД.03 «Информатика и информационно-коммуникационные технологии» разработана на основе Федерального государственного образовательного стандарта среднего профессионального образования (СПО) по специальности 15.02.08 «Технология машиностроения» (базовая подготовка).

**Организация - разработчик**: Снежинский физико-технический институт – филиал Федерального государственного автономного образовательного учреждении высшего образования «Национальный исследовательский ядерный университет «МИФИ».

# СОДЕРЖАНИЕ

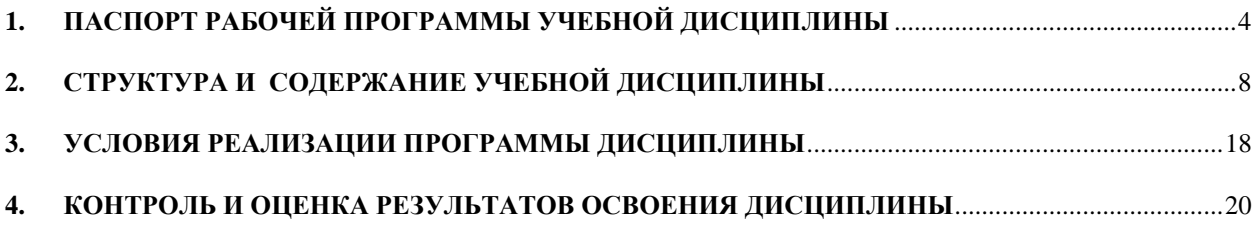

## <span id="page-3-0"></span>**1. ПАСПОРТ РАБОЧЕЙ ПРОГРАММЫ УЧЕБНОЙ ДИСЦИПЛИНЫ**

#### **ПД.03 «ИНФОРМАТИКА И ИКТ»**

*(наименование дисциплины)*

#### **1.1. Область применения программы**

Программа учебной дисциплины «Информатика и информационно – коммуникационные технологии» является частью программы подготовки специалистов среднего звена (далее ППССЗ) в соответствии с ФГОС по специальности 15.02.08 «Технология машиностроения».

Программа учебной дисциплины может быть использована в программах повышения квалификации и переподготовки.

# **1.2. Место дисциплины в структуре основной профессиональной образовательной программы:**

Учебная дисциплина «Информатика и информационно – коммуникационные технологии» входит в цикл профессиональных дисциплин общеобразовательной подготовки.

# **1.3. Цели и задачи дисциплины – требования к результатам освоения дисциплины:**

В результате освоения дисциплины обучающийся должен знать:

- различные подходы к определению понятия «информация»;

методы измерения количества информации: вероятностный и алфавитный;

- единицы измерения информации;

- назначение наиболее распространенных средств автоматизации информационной деятельности (текстовых редакторов, текстовых процессоров, графических редакторов, электронных таблиц, баз данных, компьютерных сетей);

- назначение и виды информационных моделей, описывающих реальные объекты или процессы;

- использование алгоритма как способа автоматизации деятельности;

- назначение и функции операционных систем.

В результате освоения дисциплины обучающийся должен уметь:

- оценивать достоверность информации, сопоставляя различные источники;

- распознавать информационные процессы в различных системах;

- использовать готовые информационные модели, оценивать их соответствие реальному объекту и целям моделирования;

- осуществлять выбор способа представления информации в соответствии с поставленной задачей;

- иллюстрировать учебные работы с использованием средств информационных технологий;

- создавать информационные объекты сложной структуры, в том числе гипертекстовые;

- просматривать, создавать, редактировать, сохранять записи в базах данных;

- осуществлять поиск информации в базах данных, компьютерных сетях и пр.;

- представлять числовую информацию различными способами (таблица, массив, график, диаграмма и пр.);

- соблюдать правила техники безопасности и гигиенические рекомендации при использовании средств ИКТ.

В результате освоения дисциплины обучающийся должен уметь использовать приобретенные знания и умения в практической деятельности и повседневной жизни для:

- эффективной организации индивидуального информационного пространства;

- автоматизации коммуникационной деятельности;

5

- эффективного применения информационных образовательных ресурсов в учебной деятельности.

В результате освоения дисциплины обучающийся должен овладеть общими компетенциями, включающими в себя способность:

ОК 1. Понимать сущность и социальную значимость своей будущей профессии, проявлять к ней устойчивый интерес.

ОК 2. Организовывать собственную деятельность, выбирать типовые методы и способы выполнения профессиональных задач, оценивать их эффективность и качество.

ОК 3. Принимать решения в стандартных и нестандартных ситуациях и нести за них ответственность.

ОК 4. Осуществлять поиск и использование информации, необходимой для эффективного выполнения профессиональных задач, профессионального и личностного развития.

ОК 5. Использовать информационно-коммуникационные технологии в профессиональной деятельности.

ОК 6. Работать в коллективе и команде, эффективно общаться с коллегами, руководством, потребителями.

ОК 7. Брать на себя ответственность за работу членов команды (подчиненных), за результат выполнения заданий.

ОК 8. Самостоятельно определять задачи профессионального и личностного развития, заниматься самообразованием, осознанно планировать повышение квалификации.

ОК 9. Ориентироваться в условиях частой смены технологий в профессиональной деятельности.

**1.4. Рекомендуемое количество часов на освоение программы дисциплины:**

6

Максимальной учебной нагрузки обучающегося 154 часа, в том числе: обязательной аудиторной учебной нагрузки обучающегося 95 часов, консультаций – 8 часов, самостоятельной работы обучающегося – 51 час.

# <span id="page-7-0"></span>**2. СТРУКТУРА И СОДЕРЖАНИЕ УЧЕБНОЙ ДИСЦИПЛИНЫ**

# **2.1. Объем учебной дисциплины и виды учебной работы**

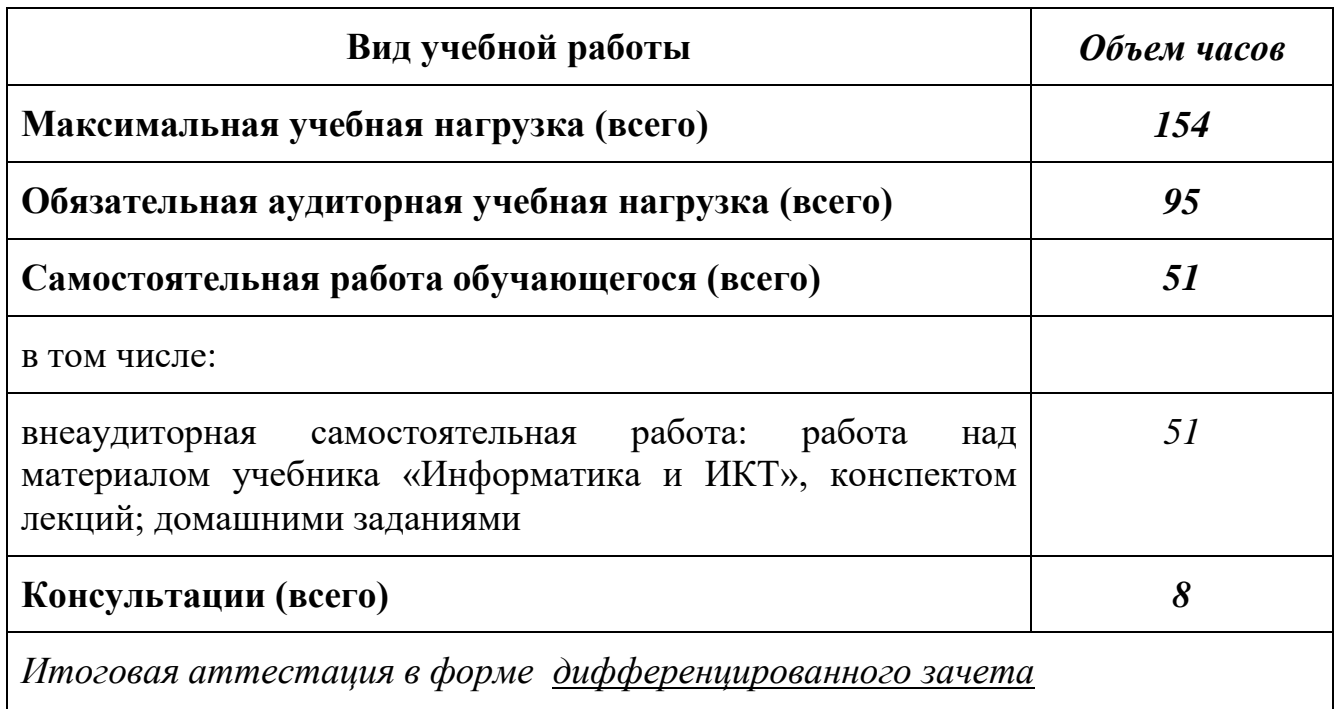

# **2.2. Тематический план и содержание учебной дисциплины «**Информатика и ИКТ**»**

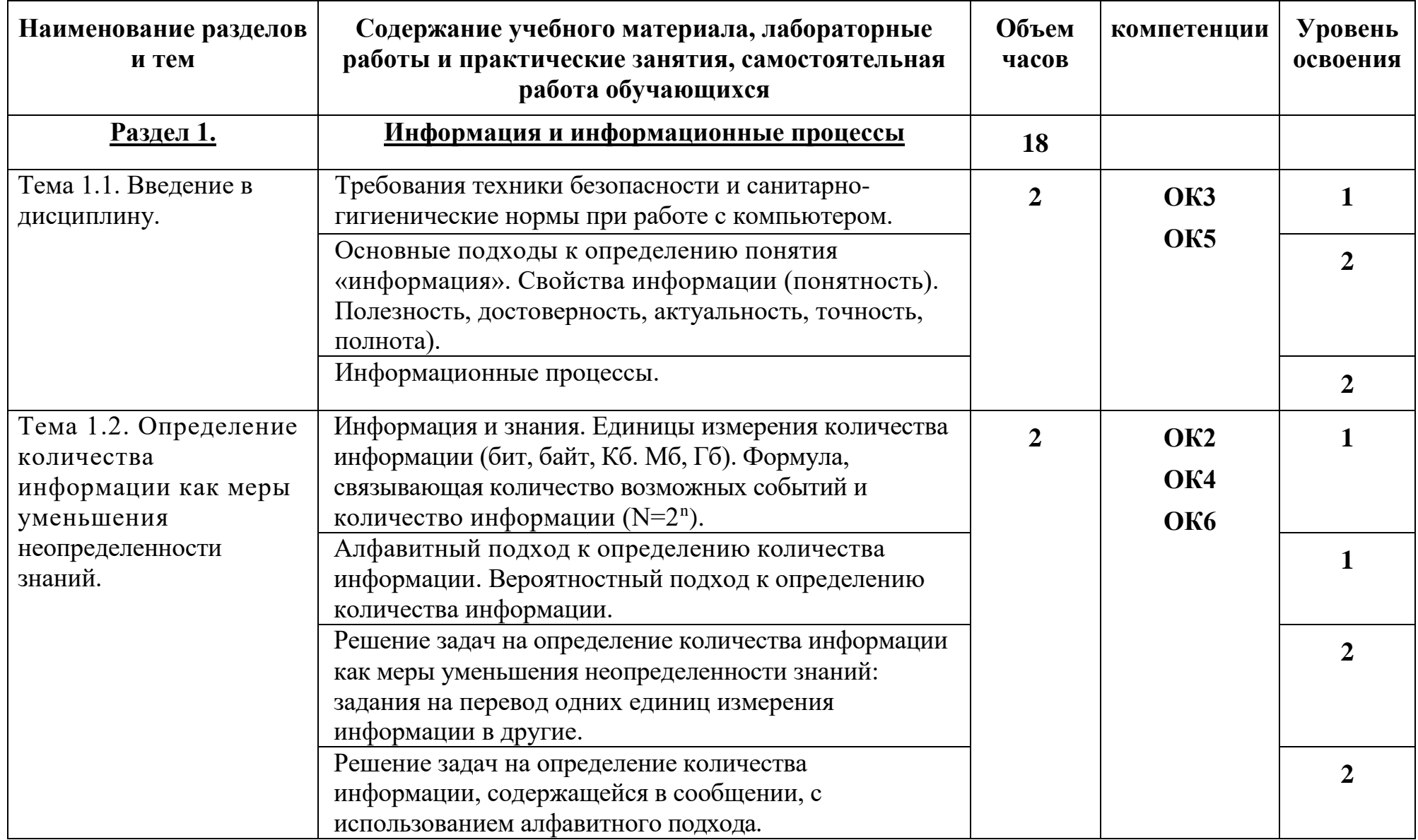

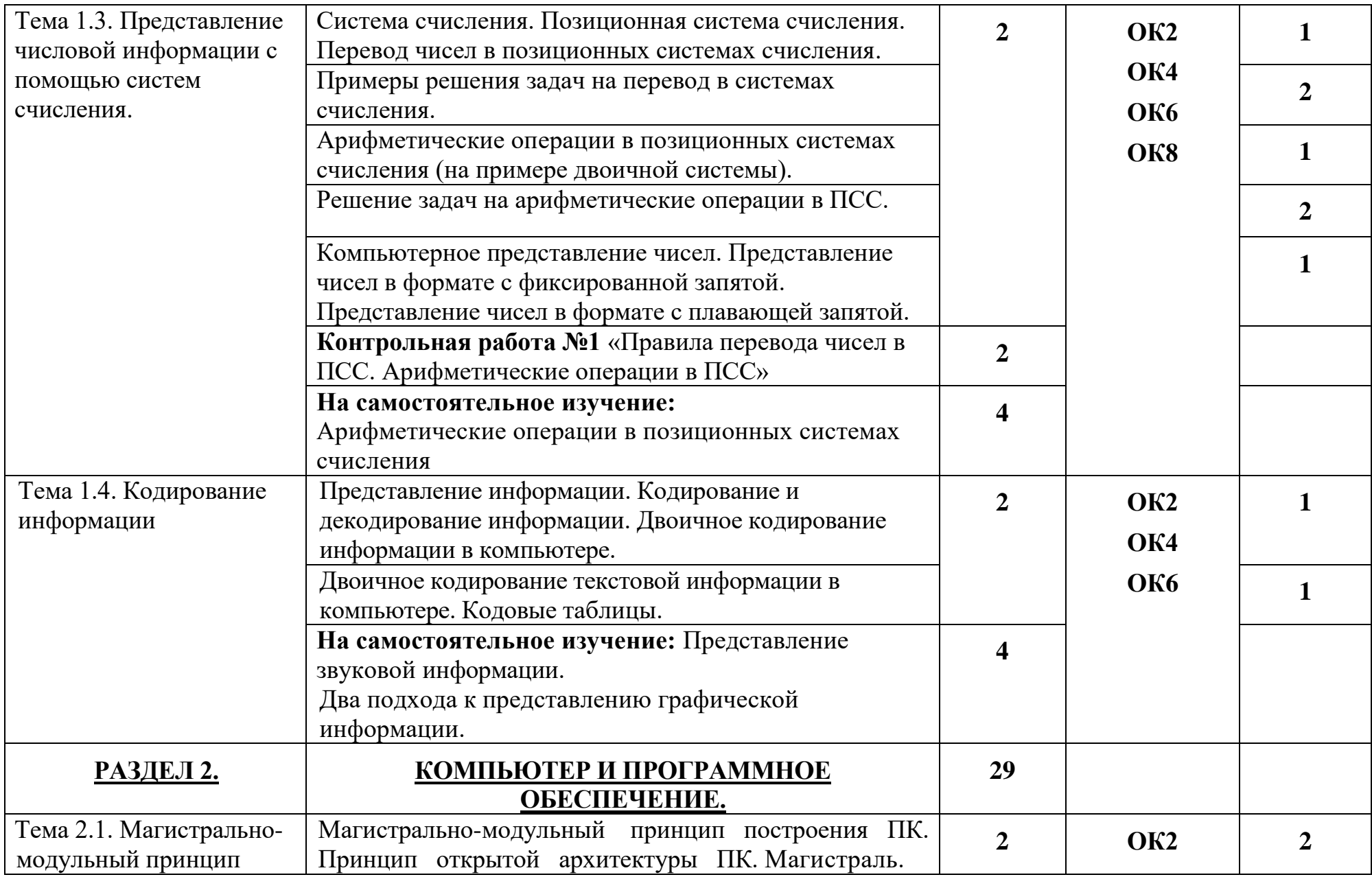

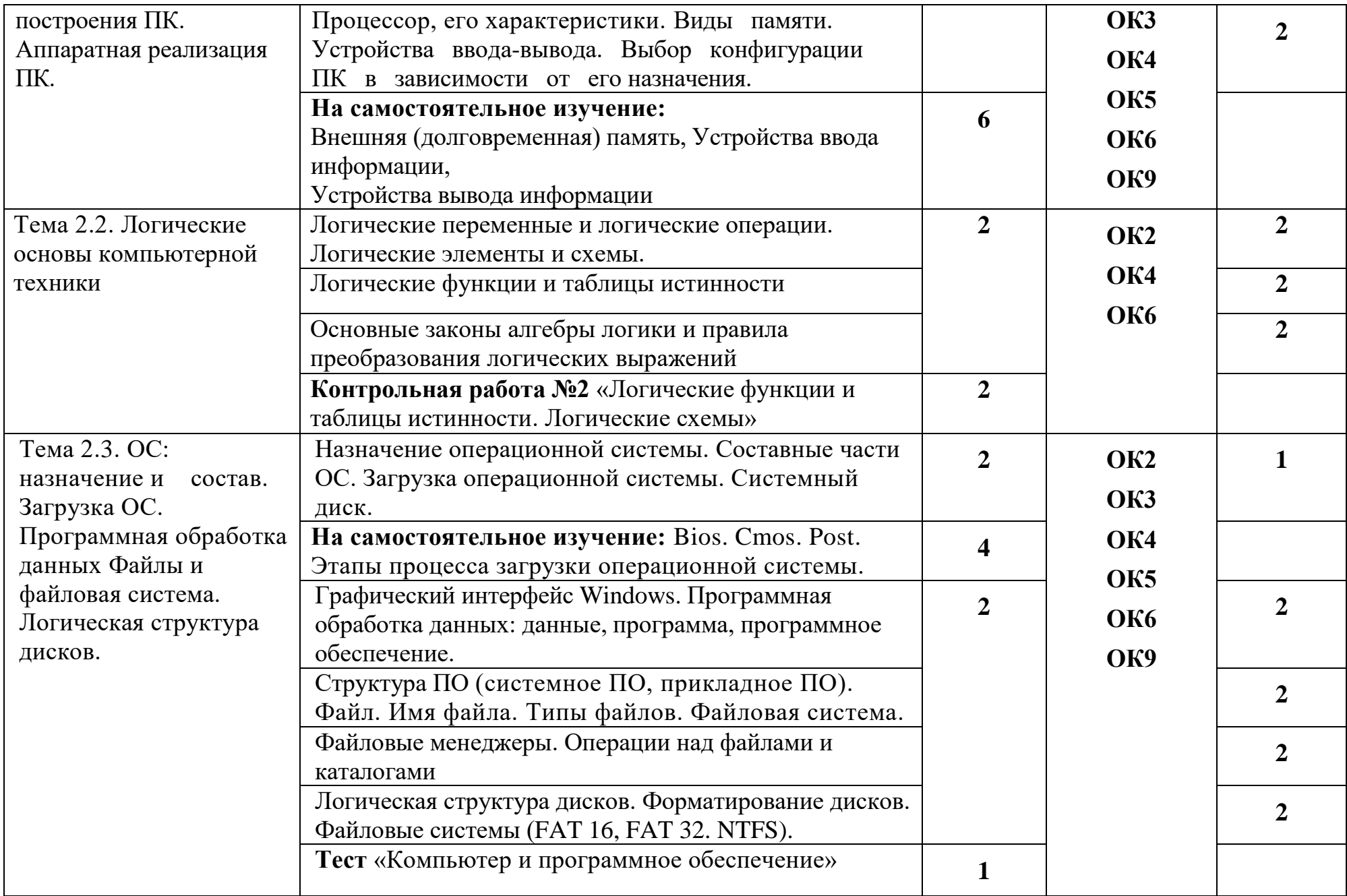

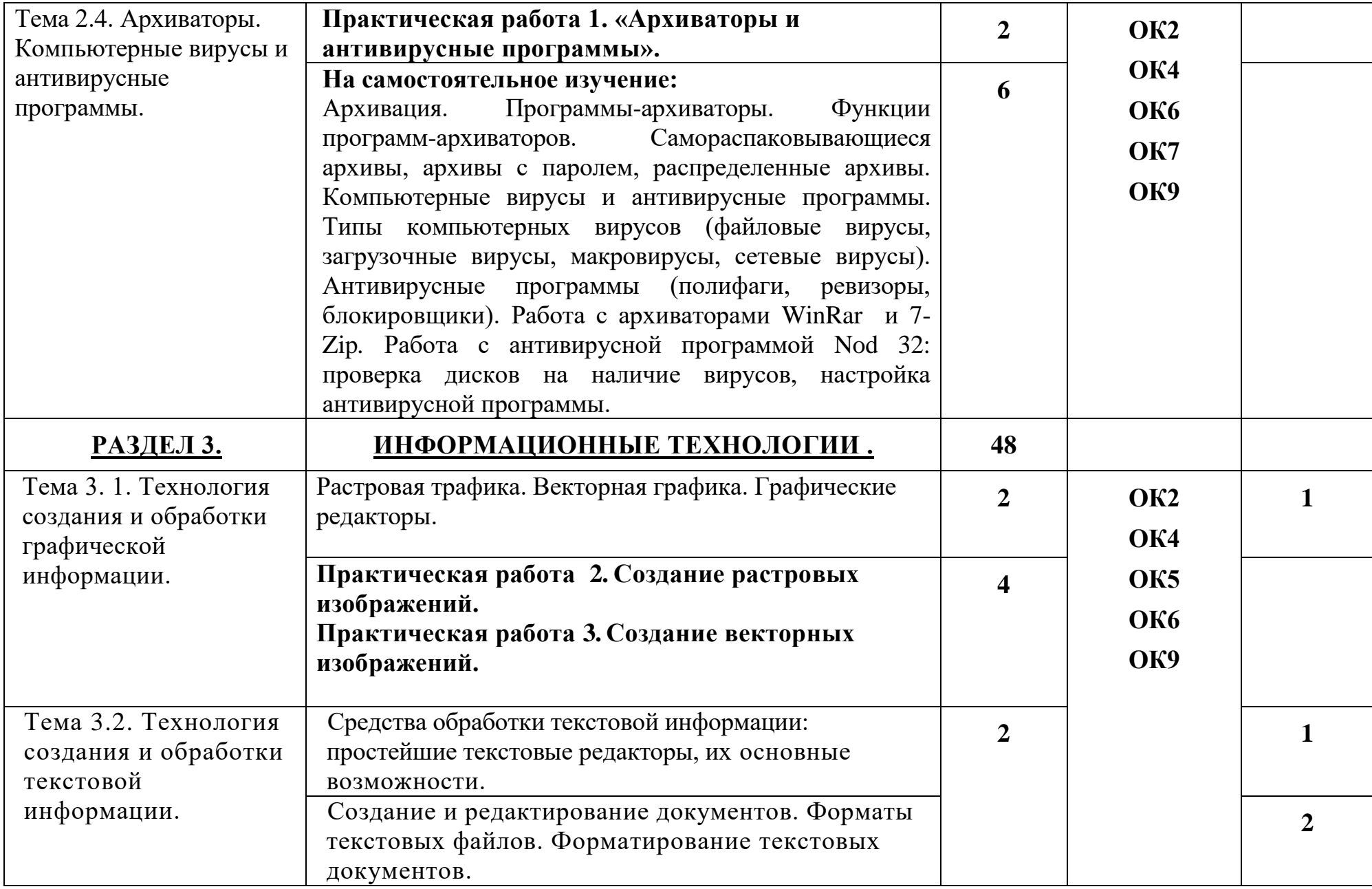

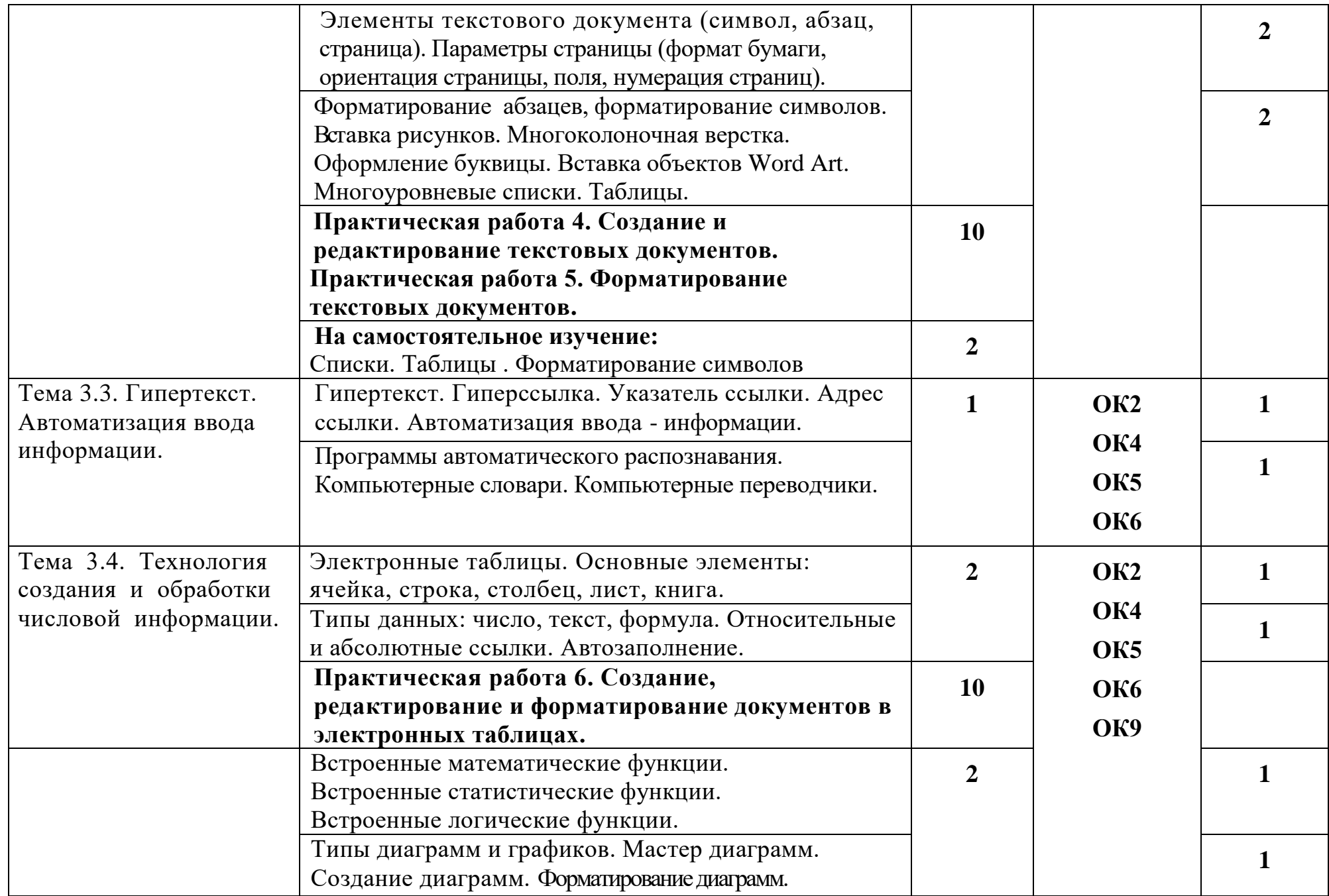

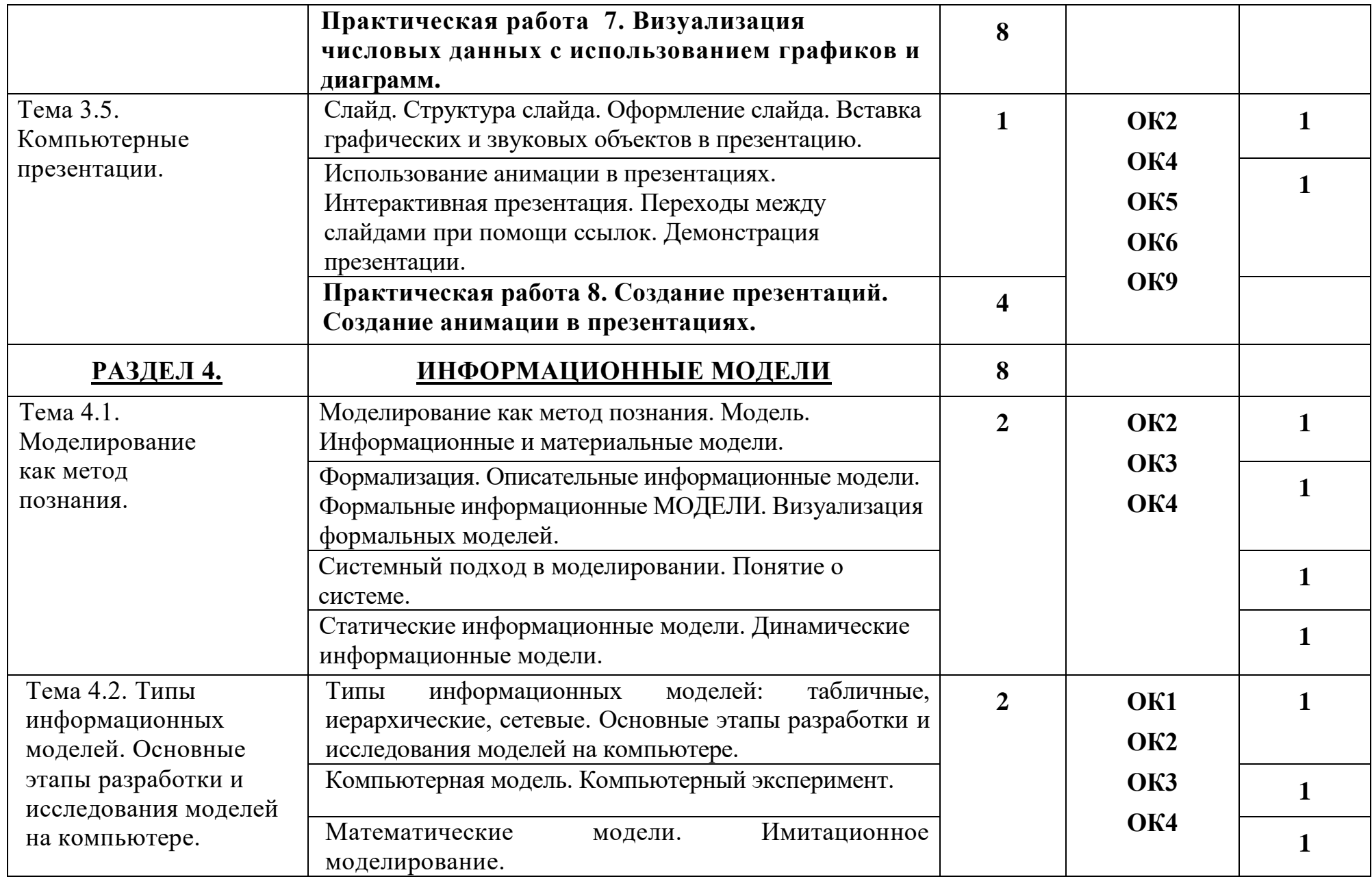

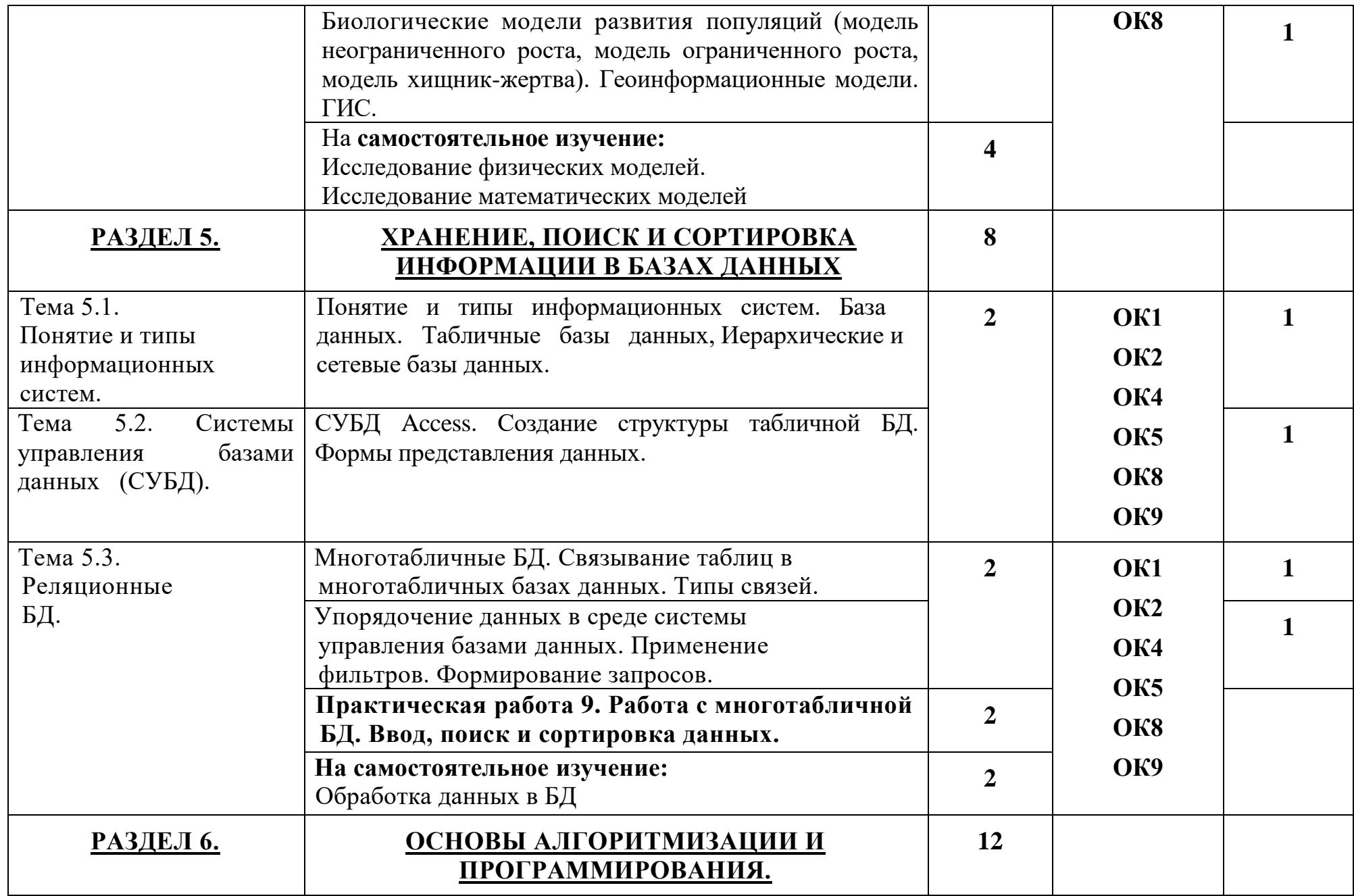

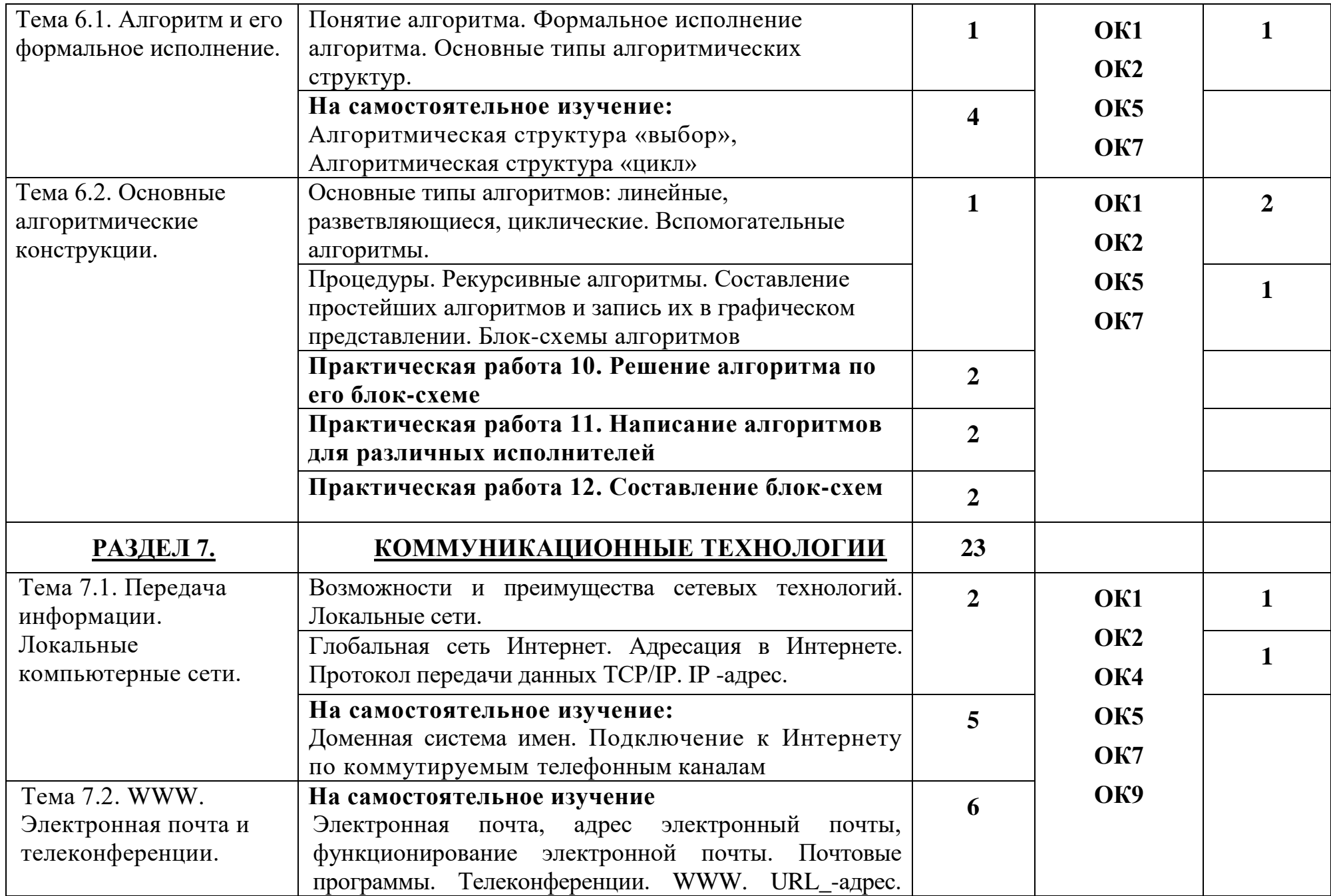

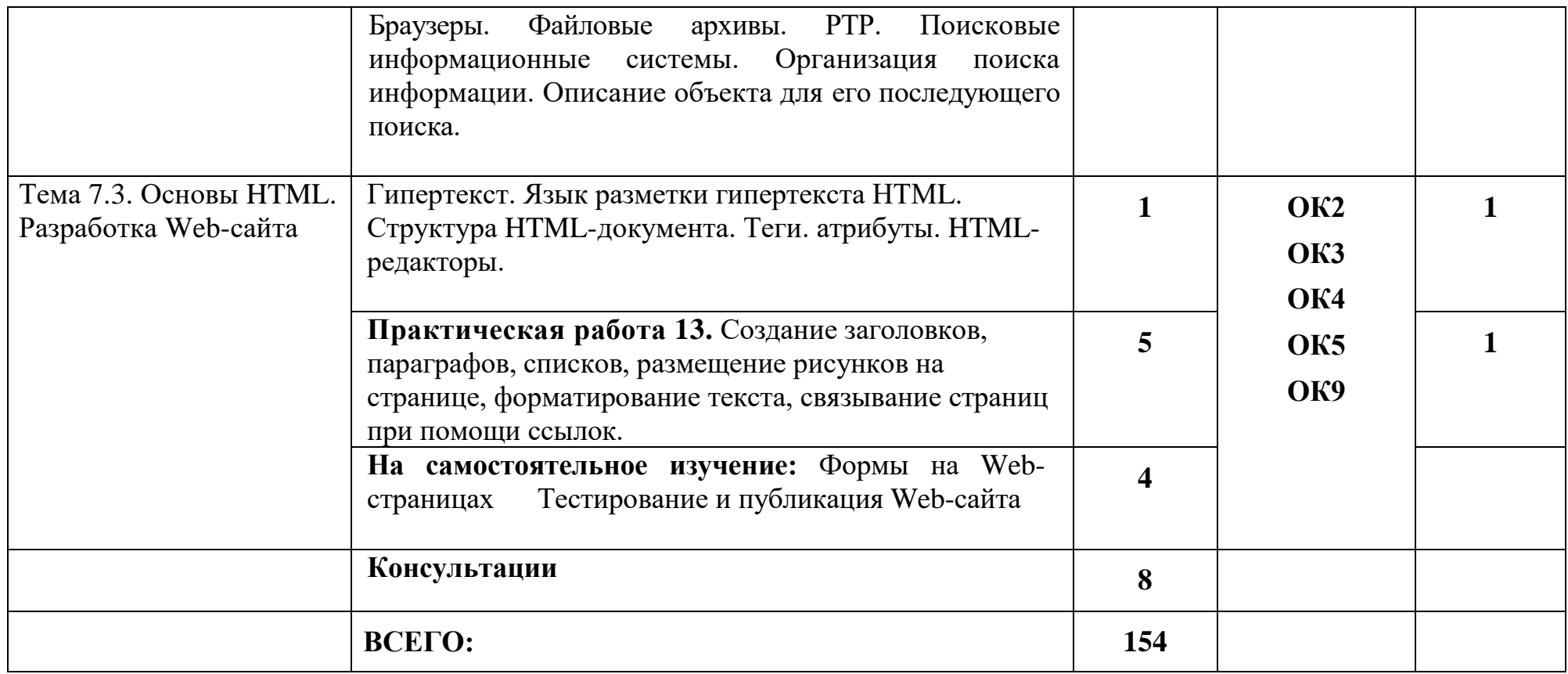

Для характеристики уровня освоения учебного материала используются следующие обозначения:

1. – ознакомительный (узнавание ранее изученных объектов, свойств);

2. – репродуктивный (выполнение деятельности по образцу, инструкции или под руководством)

3. – продуктивный (планирование и самостоятельное выполнение деятельности, решение проблемных задач)

## <span id="page-17-0"></span>**3. УСЛОВИЯ РЕАЛИЗАЦИИ ПРОГРАММЫ ДИСЦИПЛИНЫ**

### **3.1. Требования к минимальному материально-техническому обеспечению**

Реализация программы дисциплины требует наличия кабинета информатики.

### **Оборудование кабинета:**

1. посадочные места по количеству обучающихся;

2. рабочее место преподавателя;

3. комплект сетевого оборудования, обеспечивающий соединение всех компьютеров, установленных в кабинете в единую сеть, с выходом через прокси-сервер в Интернет;

4. аудиторная доска для письма;

5. компьютерные столы по числу рабочих мест обучающихся;

6. вентиляционное оборудование, обеспечивающие комфортные условия проведения занятий.

### **Технические средства обучения:**

1. мультимедиа проектор; интерактивная доска;

2. персональные компьютеры с лицензионным программным обеспечением;

3. лазерный принтер;

4. сканер;

5. устройства вывода звуковой информации: звуковые колонки.

### **3.2. Информационное обеспечение обучения**

#### **Основная (в библиотечном фонде СФТИ НИЯУ МИФИ):**

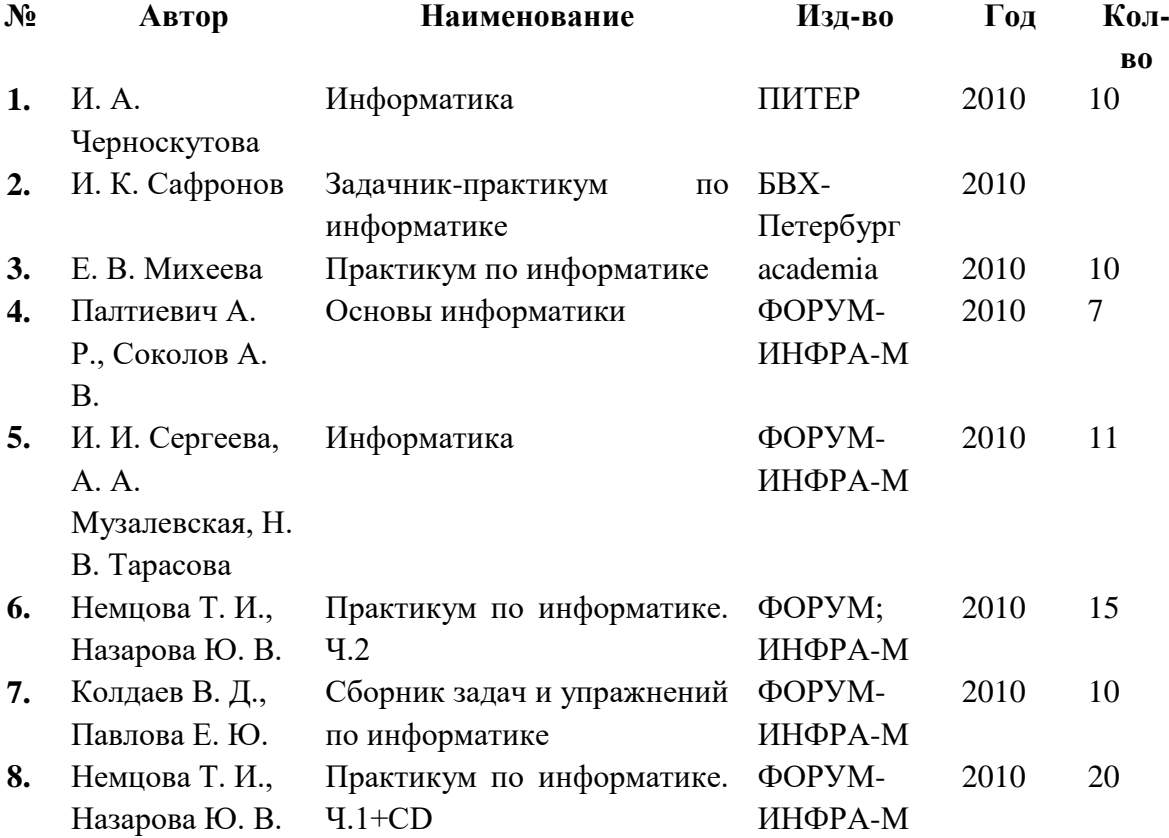

#### **Дополнительная:**

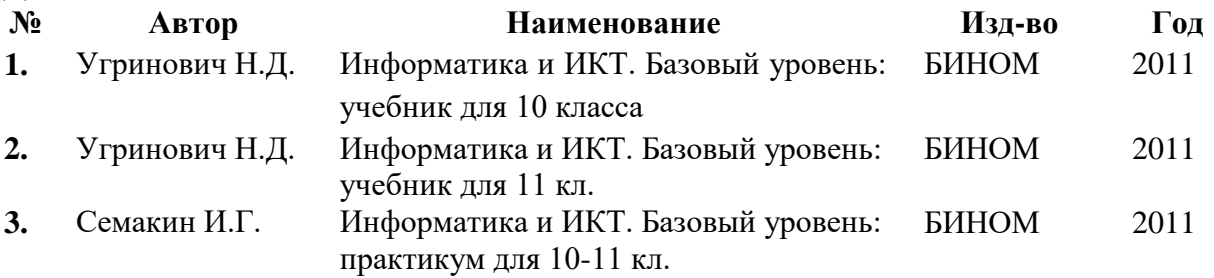

#### **Интернет – ресурсы:**

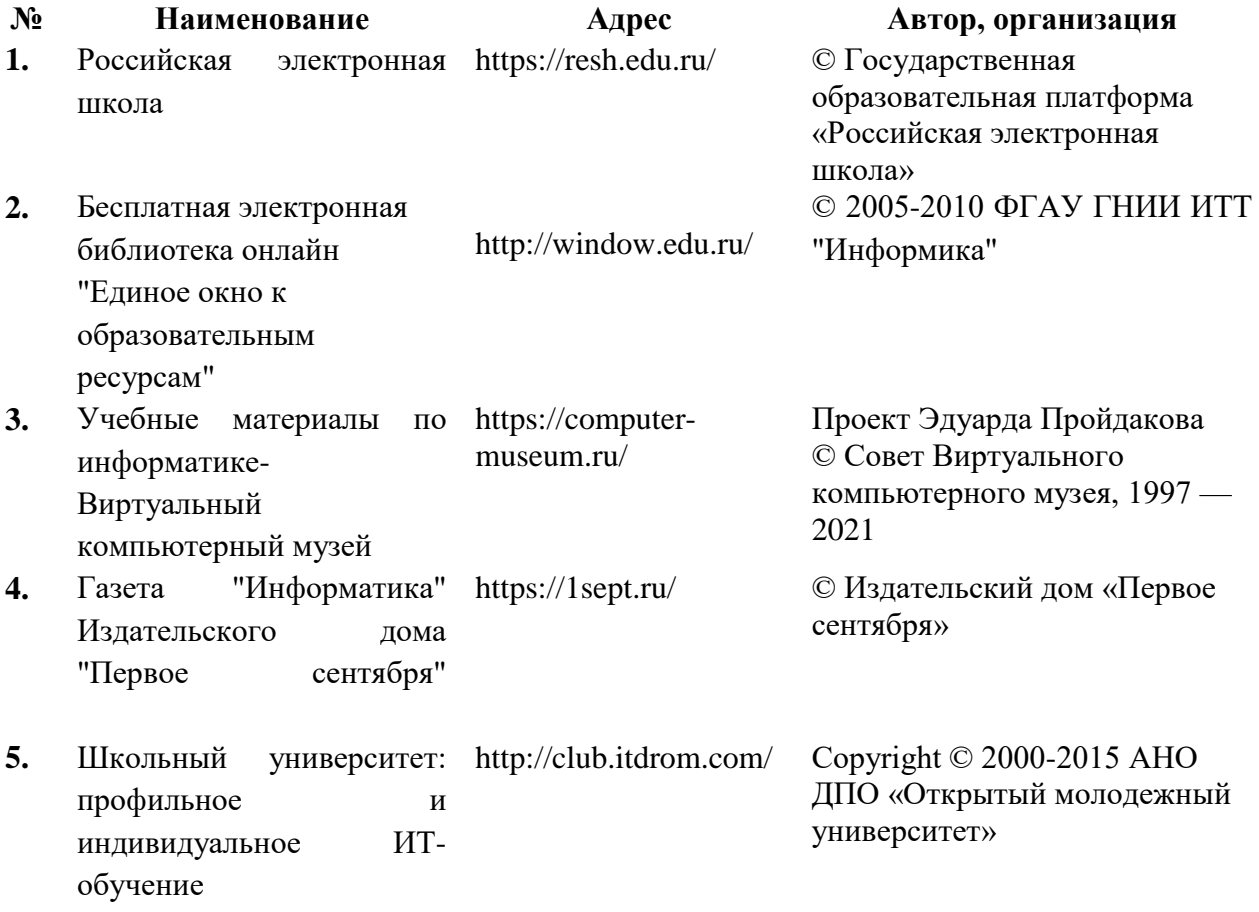

## **3.3. Материал для интерактивных форм обучения:**

- **1. Интернет ресурсы:** Виртуальный компьютерный музей, Российский общеобразовательный портал – Информатика и ИКТ, Портал "Информационно-коммуникационные технологии в образовании"
- **2. Программное обеспечение:** MyTestX, MS PowerPoint, Paint, Adobe Flash Player, Windows Media Player, Интерактивный учебник по информатике
- **3. Видео и аудио материал:** обучающие Flash-ролики по темам дисциплины

## <span id="page-19-0"></span>**4. КОНТРОЛЬ И ОЦЕНКА РЕЗУЛЬТАТОВ ОСВОЕНИЯ ДИСЦИПЛИНЫ**

**Контроль и оценка** результатов освоения дисциплины осуществляется преподавателем в процессе проведения практических занятий, контрольных работ, тестирования, а также выполнения обучающимися индивидуальных заданий.

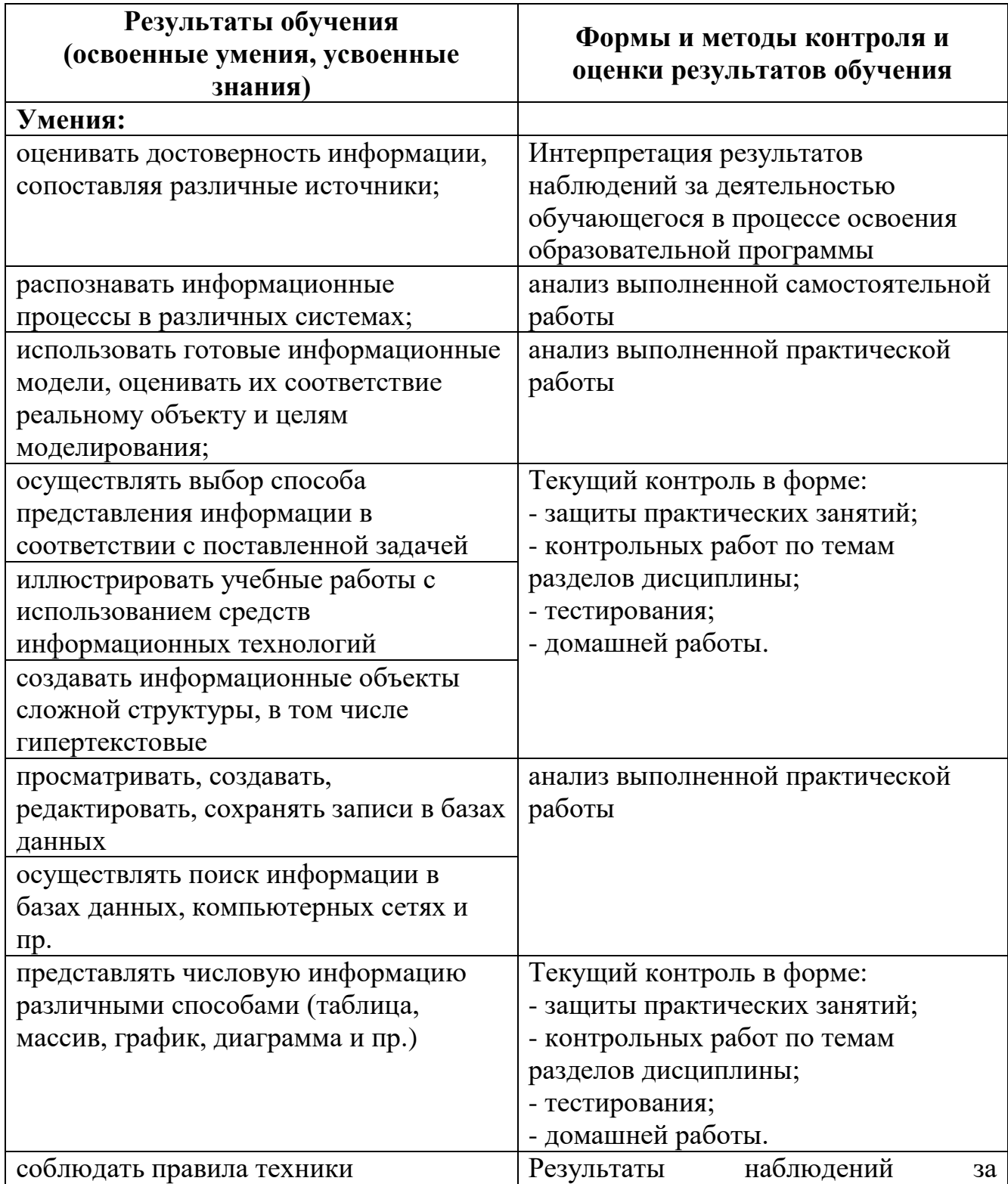

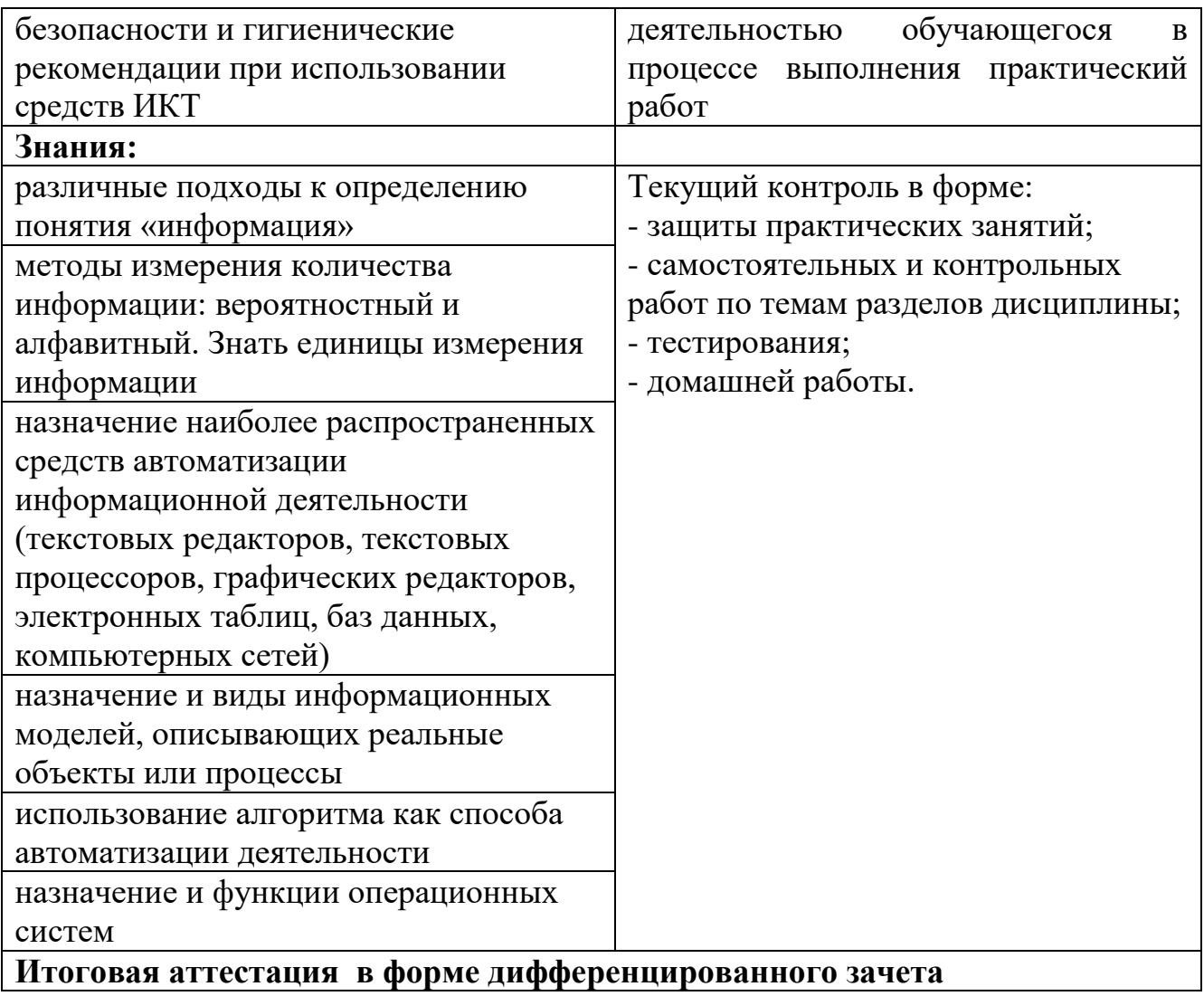